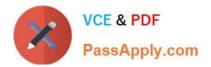

# NCA-5.15<sup>Q&As</sup>

Nutanix Certified Associate (NCA) 5.15 Exam

## Pass Nutanix NCA-5.15 Exam with 100% Guarantee

Free Download Real Questions & Answers **PDF** and **VCE** file from:

https://www.passapply.com/nca-5-15.html

100% Passing Guarantee 100% Money Back Assurance

Following Questions and Answers are all new published by Nutanix Official Exam Center

Instant Download After Purchase

100% Money Back Guarantee

- 😳 365 Days Free Update
- 800,000+ Satisfied Customers

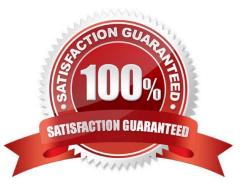

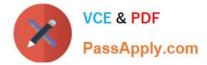

#### **QUESTION 1**

A mission critical application with four VMs have been deployed inside of a six-node Nutanix cluster. An alert is generated that a node in the cluster has failed and is no longer online. After the alert, two of the VMs reboot and come back online on another node.

Which feature, when configured, would have prevented the two VMs from rebooting?

- A. Host Anti-Affinity
- B. VM High Availability
- C. Host Affinity
- D. Protection Domain

Correct Answer: C

#### **QUESTION 2**

Which two Protection Domain features require a configured schedule of less than 15 minutes? (Choose two.)

- A. Metro Availability DR
- B. Synchronous DR
- C. Asynchronous DR
- D. NearSyncRD
- Correct Answer: AD

#### **QUESTION 3**

Which two CVM components are used to provide data locality? (Choose two.)

- A. Logical Unit
- B. Unified Cache
- C. Extent Store
- D. Volume Group

Correct Answer: BC

### **QUESTION 4**

Which two advanced features requires you to install Nutanix Guest Tools (NGT)? (Choose two.)

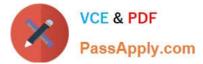

- A. Disaster Recovery of a VM between AHV and ESXi Hypervisors
- B. Live Migration of a VM between AHV and other Hypervisors
- C. File recovery from a third-party backup
- D. Self-service file-level recovery from VM snapshots

Correct Answer: AD

#### **QUESTION 5**

Which statement best defines Replication Factor 2 (RF2)?

- A. Data will be written locally, and a second copy then will be replicated to another cluster
- B. Data will be written locally, and a second copy to another disk group
- C. Data will be written locally, and a second copy goes to a remote site
- D. Data will be written locally, and a second copy goes to another node in the same cluster

Correct Answer: D

Latest NCA-5.15 Dumps

NCA-5.15 VCE Dumps

NCA-5.15 Braindumps